## **AutoCAD Crack License Key [Mac/Win] 2022 [New]**

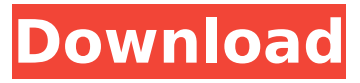

## **AutoCAD Free For Windows (Latest)**

AutoCAD is used in various industries such as architecture, surveying, construction, engineering, construction management, manufacturing, etc. The software is used to create 2D and 3D drawings, as well as to design interactive 3D objects. The standard version of AutoCAD consists of four editions: AutoCAD LT, AutoCAD Classic, AutoCAD LT Standard, and AutoCAD Premier. The software also includes a rich documentation that will help you to get started quickly and efficiently. AutoCAD is free for basic drawing needs and the student license is \$199. AutoCAD Premier offers a longer student license period and other optional features. Table of Contents 1. Preface 2. About AutoCAD 3. AutoCAD history 4. AutoCAD LT editions 4.1 AutoCAD LT Standard 4.2 AutoCAD LT Classic 4.3 AutoCAD LT Student 5. AutoCAD customization 5.1 Create standard objects 5.2 Create complex objects 5.3 Create layers 5.4 Customize AutoCAD 5.5 AutoCAD Mobility 6. Installing AutoCAD 7. Uninstalling AutoCAD 8. System requirements 9. Legal notice 10. About this guide 11. Tutorial 1: Creating a drawing 11.1 Set up a project 11.2 Draw the plan of a house 11.3 Save the drawing 12. Tutorial 2: Customizing objects 12.1 Select an object 12.2 Customize the object 12.3 Repeat the step 13. Tutorial 3: Customizing layers 13.1 Edit a layer 13.2 Delete a layer 13.3 Change the layer order 14. Tutorial 4: Customizing drawing tools 14.1 Draw a line 14.2 Select a line style 14.3 Change the line color 14.4 Change the line width 15. Tutorial 5: Customizing palettes 15.1 Change a palette 15.2 Add a new palette 16. Tutorial 6: Customizing windows 16.1 Increase the window size 16.2 Open a new window 16.

#### **AutoCAD**

Computational geometry AutoCAD Crack Mac is notable for the fact that it includes a computer-aided design (CAD) tool for handling geometric computation and analysis. As CAD tools for geometric computation and analysis were not included in the base release, they were initially available as separate extensions. A number of methods for computing the exact solution to a geometric problem, including point-in-polygon, curve-in-polygon, and point-line intersection are included. These tools operate on both vertices and arcs. "Advanced 3D" is a computation geometry feature of AutoCAD 2007. "Advanced 3D" is the name of the extension. As AutoCAD Architecture, AutoCAD Electrical, and AutoCAD Civil 3D (based on AutoCAD LT) had used "3D" as a legacy name, "Advanced 3D" was used as a new feature name for both these products as well as for "3D engineering" (a new feature for AutoCAD LT 2008 and higher). AutoCAD supports the practice of defining a point-to-point distance to drive an output coordinate system to that distance. This feature was first implemented in AutoCAD 1992. Hyperlinked model feature As of AutoCAD 2012, a "hyperlinked model" feature was introduced. The feature allows AutoCAD users to create links between objects. When a tool is used to create a link between two objects, those objects appear to be linked by a chain of "links". When objects are edited, those links can be changed. This feature was introduced to allow for the creation

of links between elements of a hierarchical model. See also Autodesk Knowledge Network References External links Official Autodesk website Autodesk Resource Exchange (the place where the answers to your AutoCAD questions live) Autodesk Active Research Wiki Category:1992 software Category:CAD software Category:AutoLISP Category:C++ softwareConor McGregor first suggested that he would be open to returning to the UFC in a recent interview. "From the moment you're told that you're a junior welterweight, you can say whatever you like," McGregor said in an interview with MMA Junkie. "That's what they're saying. Who are you to tell me what I can or can't do? ca3bfb1094

# **AutoCAD Free Download**

Q: How can I get the Instance ID using the Android SDK? I'm starting to use the Instance ID feature of Android and I'm looking for a way to get the Instance ID I registered for a specific app. I looked into the android SDK Reference and it says it's a private api and I can't use it. How can I get the Instance ID using the Android SDK? A: According to the docs (docs.google.com) there is no API for this. I would expect the Android appid for the instance id to be stored in shared preferences and you can use this for whatever you want. Q: How to insert an empty row between each row in a pandas dataframe? I have a pandas dataframe with 2 columns. What I want to do is to insert an empty row every x number of rows. For example, let's say my dataframe is: test = pd.DataFrame({'A': [1, 2, 3, 4, 5], 'B': [1, 1, 1, 1, 1]}) I want to add an empty row between each element in the A column, so the resulting dataframe would be: test = pd.DataFrame( $\{A': [1, 2, 3, 4, 5], 'B': [1, 1, 1, 1, 1], 'empty': [False, False, ]\}$ False, False, False]}) How can I do this? A: you can do it simply by resizing the index and value part of your dataframe, which will not delete your original data: test = pd.DataFrame({'A': [1, 2, 3, 4, 5], 'B':  $[1, 1, 1, 1, 1]$ }) test.set\_index( $['A', np.arange(len(test))]$ ) print (test) B empty A 0 1.0 False 1 1.0 False 2 1.0 False 3 1.0 False 4 1.0 False 5 1.

# **What's New in the AutoCAD?**

Import feedback from printed paper or PDFs and add changes to your drawings automatically, without additional drawing steps. (video: 1:15 min.) Markup Export: AutoCAD can create and export markup files, making it easy to exchange information between users. AutoCAD can create and export markup files, making it easy to exchange information between users. New Guide Screens: View and edit other users' drawings and annotations directly in the guides. (video: 2:00 min.) View and edit other users' drawings and annotations directly in the guides. (video: 2:00 min.) Additional Actions for Guides: AutoCAD's Guide Action panel has additional options for creating custom guides and viewports. (video: 1:15 min.) AutoCAD's Guide Action panel has additional options for creating custom guides and viewports. (video: 1:15 min.) New Feature: AutoCAD 2023 introduces the ability to select multiple guides at once. (video: 2:30 min.) AutoCAD 2023 introduces the ability to select multiple guides at once. (video: 2:30 min.) New Feature: You can now group objects together and save them as a single object in a single file. User Interfaces There are several new interfaces in AutoCAD 2023, including: Graphic tablet: Selecting a tablet, dropping it into a drawing, and connecting it to the computer are now much easier. Selecting a tablet, dropping it into a drawing, and connecting it to the computer are now much easier. Place point: The Place Point tool is designed to snap a point and place it on a particular angle or elevation. (video: 0:48 min.) The Place Point tool is designed to snap a point and place it on a particular angle or elevation. (video: 0:48 min.) New Digital Pen: No more ink, no more paper. No more ink, no more paper. PDF import: The PDF import extension has been upgraded with new features and tools. The PDF import extension has been upgraded with new features and tools. Optimize Drawing: Optimize your drawing as you create it, making it easier to manage and export. Optimize your drawing as you create it, making it

# **System Requirements For AutoCAD:**

OS: Windows 7/8/8.1/10 Mac OS X 10.8 or higher Linux/Ubuntu 13.04/14.04 Recommended: Processor: Intel Dual Core i3, AMD quad-core, Dual-core, Thread 2GHz or faster

<https://www.isardinia.com/wp-content/uploads/2022/07/AutoCAD-3.pdf> <https://konnektion.com/advert/autocad-crack-keygen-full-version-for-pc/> <https://agedandchildren.org/autocad-crack-free-registration-code-free-pc-windows-2022/> <http://www.moskyshop.com/wp-content/uploads/2022/07/pricha.pdf> <https://www.noidabestproperty.com/wp-content/uploads/2022/07/AutoCAD-6.pdf> <https://www.pianosix.com/wp-content/uploads/2022/07/marfinl.pdf> <https://vogblog.wales/wp-content/uploads/2022/07/AutoCAD-43.pdf> <http://increate.net/autocad-crack-keygen-for-lifetime-mac-win-latest/> <https://teenmemorywall.com/autocad-crack-free-download-x64/> <https://realtorstrust.com/wp-content/uploads/2022/07/AutoCAD-29.pdf> [https://curtadoc.tv/wp-content/uploads/2022/07/AutoCAD\\_Crack\\_\\_\\_With\\_Keygen\\_Free-1.pdf](https://curtadoc.tv/wp-content/uploads/2022/07/AutoCAD_Crack___With_Keygen_Free-1.pdf) <http://www.italiankart.it/advert/autocad-19-1-crack-activation-code-april-2022/> <http://tekbaz.com/2022/07/23/autocad-win-mac-2/> <https://www.elfetica.it/wp-content/uploads/2022/07/ellyeffo.pdf> [https://hogeorgia.com/wp](https://hogeorgia.com/wp-content/uploads/2022/07/AutoCAD__Crack___License_Key_Free_3264bit.pdf)[content/uploads/2022/07/AutoCAD\\_\\_Crack\\_\\_\\_License\\_Key\\_Free\\_3264bit.pdf](https://hogeorgia.com/wp-content/uploads/2022/07/AutoCAD__Crack___License_Key_Free_3264bit.pdf) <https://aposhop-online.de/2022/07/24/autocad-23-1-full-product-key-x64/> <https://efekt-metal.pl/witaj-swiecie/> [https://www.turksjournal.com/wp-content/uploads/2022/07/AutoCAD\\_Crack\\_\\_\\_Free.pdf](https://www.turksjournal.com/wp-content/uploads/2022/07/AutoCAD_Crack___Free.pdf) <http://implicitbooks.com/advert/autocad-2018-22-0-crack-free-download/> <http://www.mick0711.com/wp-content/uploads/2022/07/AutoCAD-2.pdf>